# Notebook Pc User Guide

When somebody should go to the book stores, search inauguration by shop, shelf by shelf, it is in reality problematic. This is why we present the books compilations in this website. It will totally ease you to see guide Notebook Pc User Guide as you such as.

By searching the title, publisher, or authors of guide you truly want, you can discover them rapidly. In the house, workplace, or perhaps in your method can be all best area within net connections. If you direct to download and install the Notebook Pc User Guide, it is agreed easy then, in the past currently we extend the colleague to buy and create bargains to download and install Notebook Pc User Guide for that reason simple!

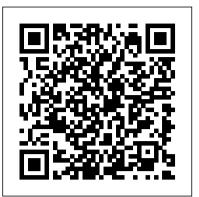

### Asus User Manuals Download | ManualsLib

Notebook PC; Asus Notebook PC Manuals Manuals and User Guides for Asus Notebook PC. We have 18 Asus Notebook PC manuals available for free PDF download: E-Manual, User Manual, Hardware User Manual, Quick Start Manual, Installation Manual

HP EliteBook 840 G6 Notebook PC Manuals | HP® Customer Support

User 's Guide The User's Guide is a help file located on your hard drive. It provides you with detailed information about your Pavilion Notebook PC (Start, Programs, Pavilion Library-or double-click the desktop icon). For Windows ME: (Start, Help, Your HP Notebook).

# <u>User Guide</u>

8 Notebook PC User Manual SAFE TEMP: This Notebook PC should only be used in environments with ambient temperatures between 5 ° C (41 ° F) and 35 ° C (95 ° F). DO NOT carry or cover a Notebook PC that is powered ON with any materials that will reduce air circulation such as a carrying bag. DO NOT throw the Notebook PC in municipal waste. This

# Manuals | HP® Customer Support

Hewlett-Packard Pavilion Notebook PC User's Guide. Pages: 130. See Prices; HP (Hewlett-Packard) Laptop 14. Hewlett-Packard Laptop User Manual. Pages: 79. See Prices; HP (Hewlett-Packard) Laptop 14 2166SE. HP Laptop User's Manual. Pages: 74. See Prices; HP (Hewlett-Packard) Laptop 14-1210NR.

Windows 10 (Beginners Guide)Windows 10 - Beginners Guide [Tutorial] Microsoft OneNote 2019 -Full Tutorial for Beginners in 10 MINUTES! Beginner's Guide to OneDrive for Windows - UPDATED Tutorial A Beginners Guide to Microsoft OneNote Got A New Chromebook? 10 Things You Need To Know Switching from Windows to Mac: Everything You Need to Know (Complete Guide) First 12 Things I Do to Setup a MacBook: Apps, Settings \u0026 Tips Best Laptops for Programmers 2020 How to MAKE A FLIPBOOK Huawei MateBook D 15 (2020) Full Review - The EVERYDAY Laptop King! | The Tech Chap Mac vs PC Laptops in 2020!! Here's why I'm officially quitting Apple Laptops. What is a Core i3, Core i5, or Core i7 as Fast As Possible Best Laptops for Students.. and anyone on a budget The Top 5 Things You Should Do First When You Get a New Mac 15 Windows Settings You Should Change Now!

10 Ways Mac OS is just BETTER Q\u0026A: Things a Chromebook Can't Do 10 Tips for Buying a Laptop! (2020) | The Tech Chap 21 Ways to Fill EMPTY NOTEBOOKS + With Explanations | StudyWithKiki The Best \$200 Laptop?

# Windows 8.1 - Beginners Guide Tutorial - Part 1 [Tutorial]

Guide to Making an Altered Book Junk Journal/Part 4 - Decorating More Pages BEGINNERS GUIDE TO EVERNOTE | Part 1 | Notebooks the SMARTEST Note Taking App I've Ever Used Pages for Mac - 2019 Tutorial Python Tutorial for Absolute Beginners #1 - What Are Variables? HP 250 G6 HDD/SSD and RAM Upgrade Guide HP Elitebook 8470p - Is this the laptop you need in 2019?

Product sold without warranty: This product was sold by a reseller. Any warranty support needed would be completed by the reseller that sold the product. © Copyright 2020 HP Development Company, L.P. Verify product.

Official HP® Laptop & Desktop Computer Support

To see a list of installed hardware in the computer: 1. Select Start > My Computer. 2. In the left pane of the System Tasks window, select View system information. 3. Select Hardware tab > Device Manager. You can also add hardware or modify device configurations using Device Manager. NOTE Components included with the computer may vary by region and by model. The Official Support | ASUS UK

Personal Guide For those who are new to Windows 95, Personal Guide provides an easy way to start using your HP Pavilion PC. It offers easy access to a variety of on-screen tutorials and multimedia demos that will help you get up and running quickly with your new

computer. Start Personal Guide by double-clicking its icon on the Windows 95 desktop. HP Pavilion PC User™s Guide

The Windows 10 Start menu has tiles instead of desktop icons. Tiles easily open your software Manuals and User Guides for HP Laptop. We have 23 HP Laptop manuals available for free PDF programs with one touch or click. They are typically larger and more colorful than icons, and some download: User Manual, User Giude, Startup Manual, Manual, Troubleshooting And Maintenance are live, meaning they can provide animated, timely updates displayed directly from their tile.For Manual, Warranty And Support Manual example, the Mail tile shows new messages as they come in, the Calendar tile shows upcoming Notebook PC User Manual - Asus events, the ...

# Notebook PC User Guide - Hewlett Packard

To see a list of hardware installed in the computer: Select Start > Control Panel > System and Security. Then in the System area, click Device Manager. You can also Plug the network cable into the network jack (1)on the computer. 2. Plug the other end of add hardware or modify device configurations using Device Manager. NOTE: the cable into a network wall jack (2). WARNING! To reduce the risk of electric shock, fire, Windows® includes the User Account Control feature to improve the security of your or damage to the equipment, do not plug. a modem or telephone cable into the RJ-45 computer. (network) jack. 14 Chapter 3 Networking.

HP LAPTOP USER MANUAL Pdf Download | ManualsLib View & download of more than 11477 Asus PDF user manuals, service manuals, operating guides. Windows 10 (Beginners Guide) Windows 10 - Beginners Guide [Tutorial] Microsoft OneNote Laptop, Motherboard user manuals, operating guides & specifications 2019 - Full Tutorial for Beginners in 10 MINUTES! Beginner's Guide to OneDrive for Windows - UPDATED Tutorial A Beginners Guide to Microsoft OneNote Got A New Chromebook? 10 Things You Need To Know Switching from Windows to Mac: Everything You Need to Know (Complete Guide) First 12 Things I Do to Setup a MacBook: Apps, Settings \u0026 Tips Best Laptops for Programmers 2020 How to MAKE A FLIPBOOK Huawei MateBook D 15 (2020) Full Review - The EVERYDAY Laptop King! | The Tech Chap Mac vs PC Laptops in 2020!! Here's why I'm officially quitting Apple Laptops. What is a Core i3, Core i5, or Core i7 as Fast As Possible Best Laptops for Students.. and anyone on a budget The Top 5 Things You Should Do First When You Get a New Mac 15 Windows Settings You Should Change Now!

10 Ways Mac OS is just BETTER Q\u0026A: Things a Chromebook Can't Do 10 Tips for Buying a Laptop! (2020) | The Tech Chap 21 Ways to Fill EMPTY NOTEBOOKS + With Explanations | StudyWithKiki The Best \$200 Laptop? Windows 8.1 - Beginners Guide Tutorial - Part 1 [Tutorial] Guide to Making an Altered Book Junk Journal/Part 4 - Decorating More Pages BEGINNERS GUIDE TO EVERNOTE | Part 1 | Notebooks the SMARTEST Note Taking <u>App I've Ever Used Pages for Mac - 2019 Tutorial</u> Python Tutorial for Absolute Beginners #1 - What Are Variables? HP 250 G6 HDD/SSD and RAM Upgrade Guide HP Elitebook 8470p - Is this the laptop you need in 2019? ASUS NOTEBOOK PC HARDWARE USER MANUAL Pdf Download ... ASUS Support Center helps you to downloads Drivers, Manuals, Firmware, Software; find FAQ

# Hp Laptop Manuals | ManualsLib

and Troubleshooting

# Notebook PC User Guide - Hewlett Packard

To access this guide, from the Start screen, select the HP Support Assistant app, select My computer, and then select User guides. Page 25 To see wireless regulatory notices, see the section of the Regulatory, Safety, and Environmental Notices that applies to your country or region.

Free HP (Hewlett-Packard) Laptop User Manuals ...

View and Download Asus Notebook PC hardware user manual online. Notebook PC. Notebook PC laptop pdf manual download. Also for: E2969. **HP Pavilion Notebook PC** 

Tips for better search results. Ensure correct spelling and spacing - Examples: "paper jam" Use product model name: - Examples: laserjet pro p1102, DeskJet 2130 For HP products a product number. - Examples: LG534UA For Samsung Print products, enter the M/C or Model Code found on the product label.Examples:

# Notebook Pc User Guide

To access the latest user guide, go to http://www.hp.com/support, and select your country. Select Drivers & Downloads, and then follow the on-screen instructions. Software terms By installing, copying, downloading, or otherwise using any software product preinstalled on this computer, you agree to be bound by the terms of the HP End User License

# **HP Notebook User Guide**

Windows 10 Operating System problems. Fix problems with Windows 10 on your HP Computer. Learn how to prepare your computer for updating to Windows 10, get tips and

detailed information, and find out what to do if you have problems. Windows 10 Support Asus Notebook PC Manuals | ManualsLib